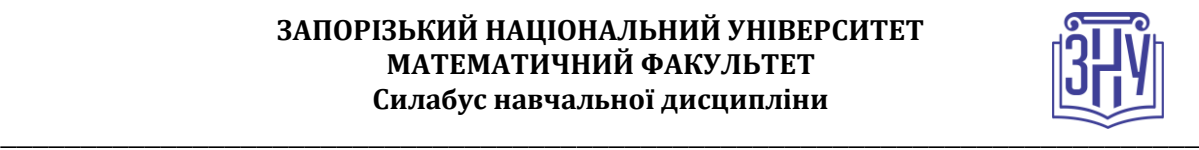

# **СУЧАСНІ ДИДАКТИЧНІ ЗАСОБИ НАВЧАННЯ**

**Викладач:** *к. пед. н, доцент, Пшенична Олена Станіславівна* **Кафедра:** *комп'ютерних наук, 1-й корп. ЗНУ, ауд. 39 (2<sup>й</sup>поверх)* **E-mail:** *[esp.69.znu@gmail.com](mailto:esp.69.znu@gmail.com)*

**Телефон:** *(061)289-12-57*

**Інші засоби зв'язку:** *Moodle (форум курсу, приватні повідомлення)*

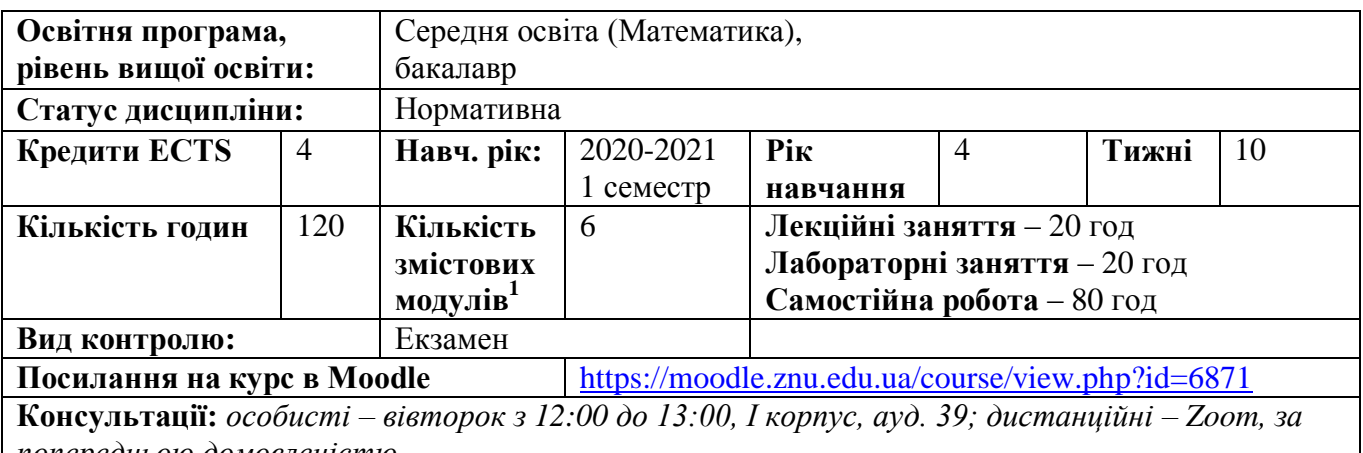

*попередньою домовленістю*

*Запис на консультації:* особисті повідомлення в Moodle

### **ОПИС КУРСУ**

Реалії розвитку освіти в Україні характеризується широким впровадженням в освітній процес закладу середньої освіти інноваційних засобів навчання. Ці засоби сприяють інтенсифікації освітнього процесу та мотивації учнів, що залежить від оволодіння учителем уміннями застосування сучасних дидактичних засобів навчання. Саме тому підготовка здобувачів вищої освіти бакалавра освітньо-професійної програми «Середня освіта (Математика)» включає курс «Сучасні дидактичні засоби навчання», який має прикладний характер і передбачає підготовку майбутніх вчителів математики до самостійної розробки для урока математики, згідно з його цілями, завданнями, змістом і типом.

**Метою** курсу «Сучасні дидактичні засоби навчання» є оволодіння системними відомостями про сучасні засоби та інформаційні технології навчання, засвоєння знань про можливості використання технічних засобів та інформаційних технологій в процесі навчання математики, опанування дій зі створення засобів подання різного роду матеріалів на основі комп'ютерних технологій.

### **ОЧІКУВАНІ РЕЗУЛЬТАТИ НАВЧАННЯ**

#### **У разі успішного завершення курсу студент зможе:**

1. Засвоїти базові знання з сучасних дидактичних засобів навчання.

2. Оволодіти основними принципами розробки і використання наочних засобів навчання математики.

3. Застосовувати інформаційні та комунікаційні технології.

- 4. Добирати засоби навчання, враховуючи індивідуально-психологічні особливості учнів.
- 5. Розробляти засоби навчання, відповідно до цілей, завдань, змісту і типу уроку.
- 6. Оформляти кабінет математики.

1

<sup>&</sup>lt;sup>1</sup> 1 змістовий модуль = 15 годин (0,5 кредита ECTS)

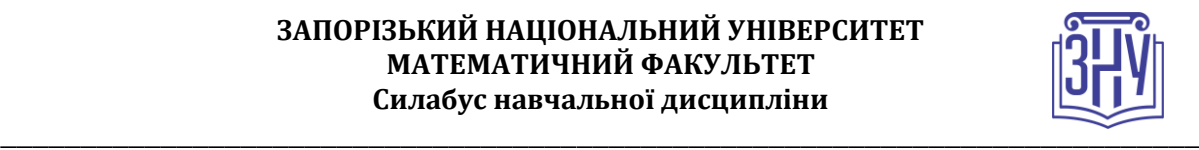

### **ОСНОВНІ НАВЧАЛЬНІ РЕСУРСИ**

Гуржій А. М., Гуревич Р. С., Коношевський Л. Л., Коношевський О. Л. Мультимедійні технології та засоби навчання : навч. посіб. / за ред. Гуржія А. М. Вінниця : Нілан-ЛТД, 2017. 556 с. Презентації лекцій, завдання лабораторних занять, методичні рекомендації до виконання

лабораторних завдань, розміщені на платформі Moodle: <https://moodle.znu.edu.ua/course/view.php?id=3370>

# **КОНТРОЛЬНІ ЗАХОДИ**

#### *Поточні контрольні заходи:*

*Лабораторні роботи* – 11 робіт, виконання і захист кожної оцінюється в 2–5 балів (див. таблицю з розподілом балів). Загалом *36 балів*.

*Самостійні роботи* – 2 роботи, виконуються самостійно, а складання кожної оцінюється в 3 бали. Загалом *6 балів*.

Частина лабораторних та самостійних робіт передбачає представлення її на занятті.

*Поточні контрольні роботи* – 2 тести по 10 балів кожен (проводяться на базі Moodle). Загалом *10 балів*.

#### *Підсумкові контрольні заходи:*

Екзамен складається з 1 теоретичного тесту (10 завдань) і 2 практичних завдань, які виконуються на комп'ютері. Методичне забезпечення екзамену: [https://moodle.znu.edu.ua/mod/page/view.php?id=220462.](https://moodle.znu.edu.ua/mod/page/view.php?id=220462) Оцінювання: тестове завдання по 1 балу, практичне завдання – 10 балів. Загалом *40 балів*.

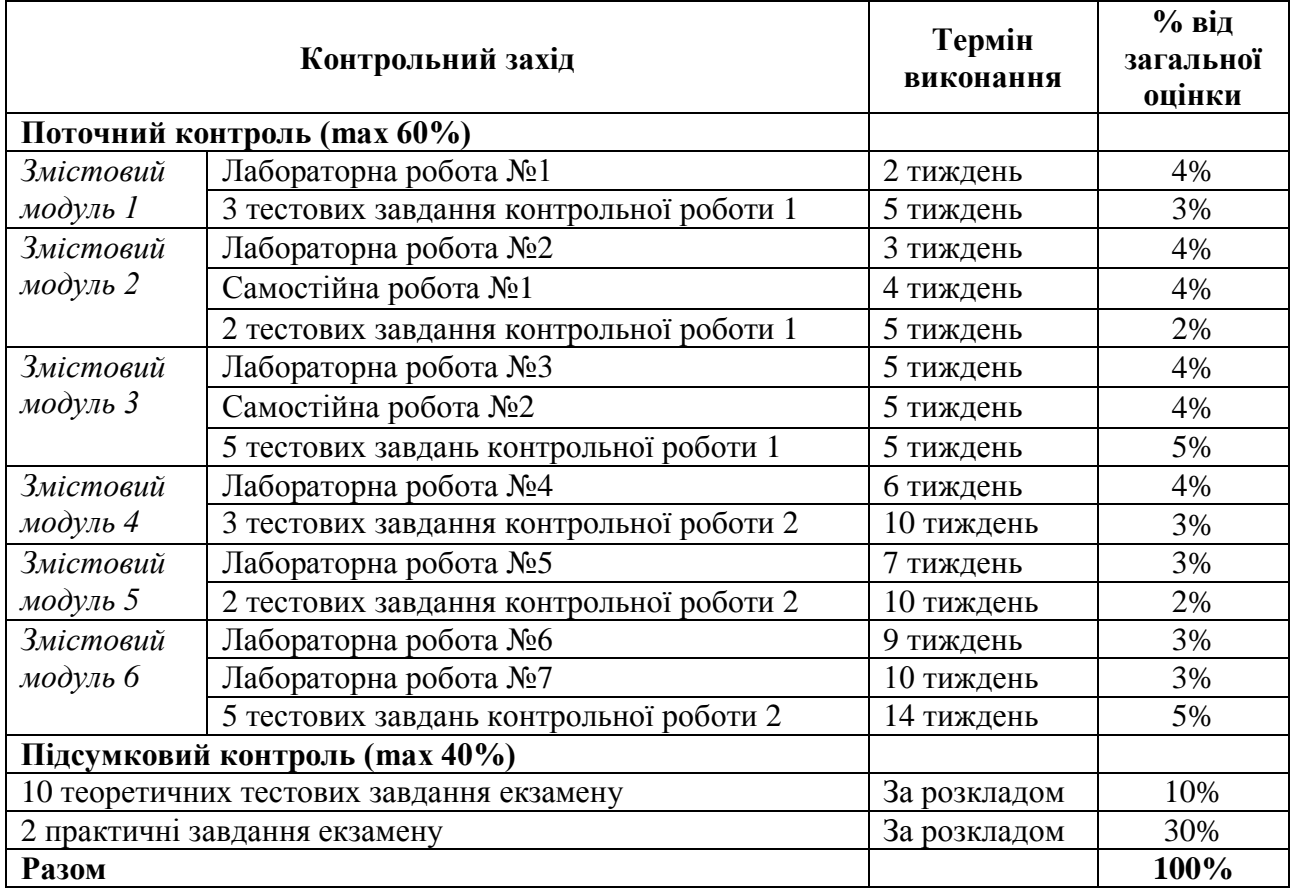

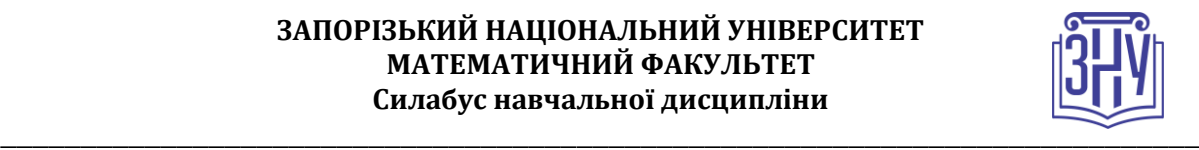

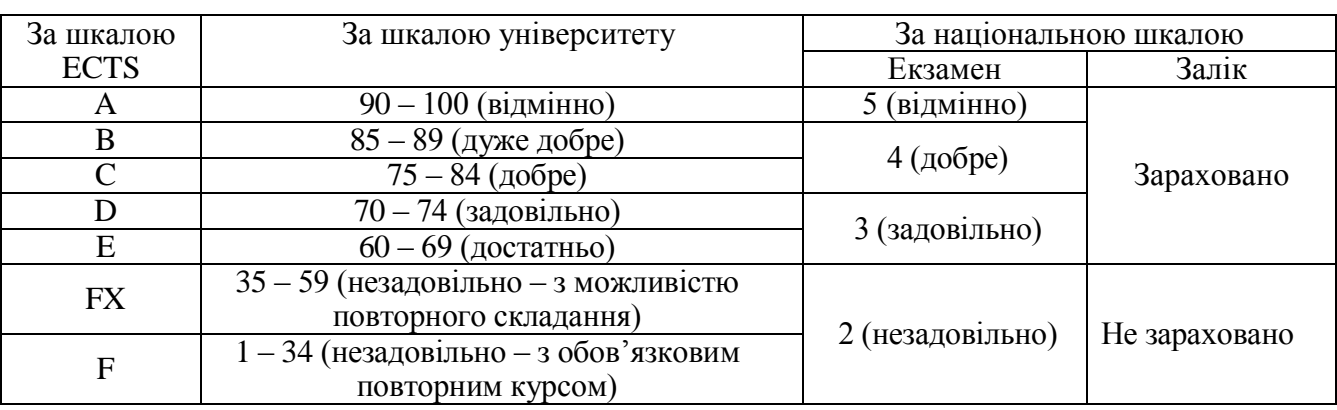

#### **Шкала оцінювання: національна та ECTS**

# **РОЗКЛАД КУРСУ ЗА ТЕМАМИ І КОНТРОЛЬНІ ЗАВДАННЯ**

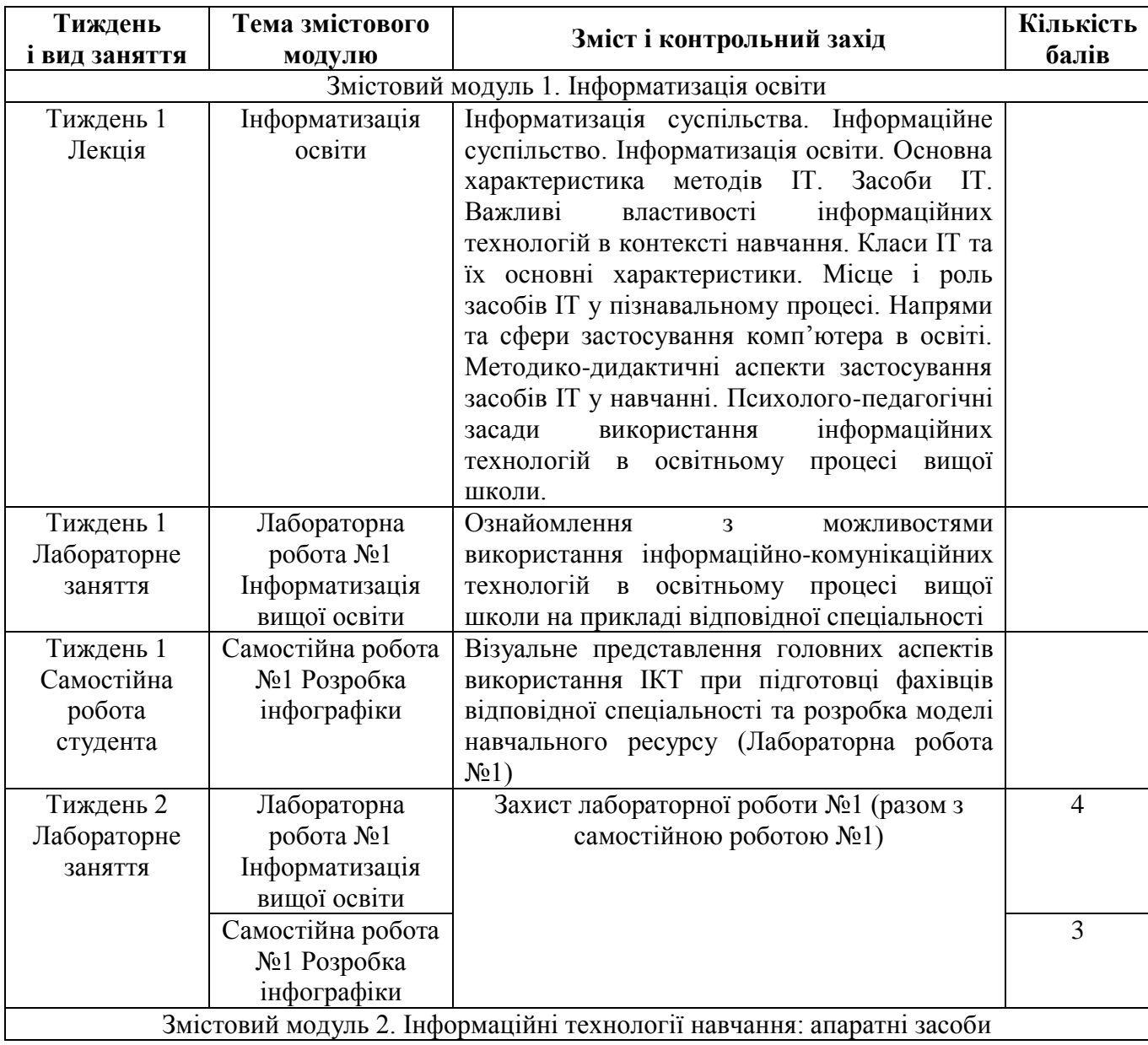

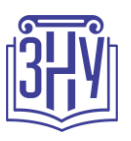

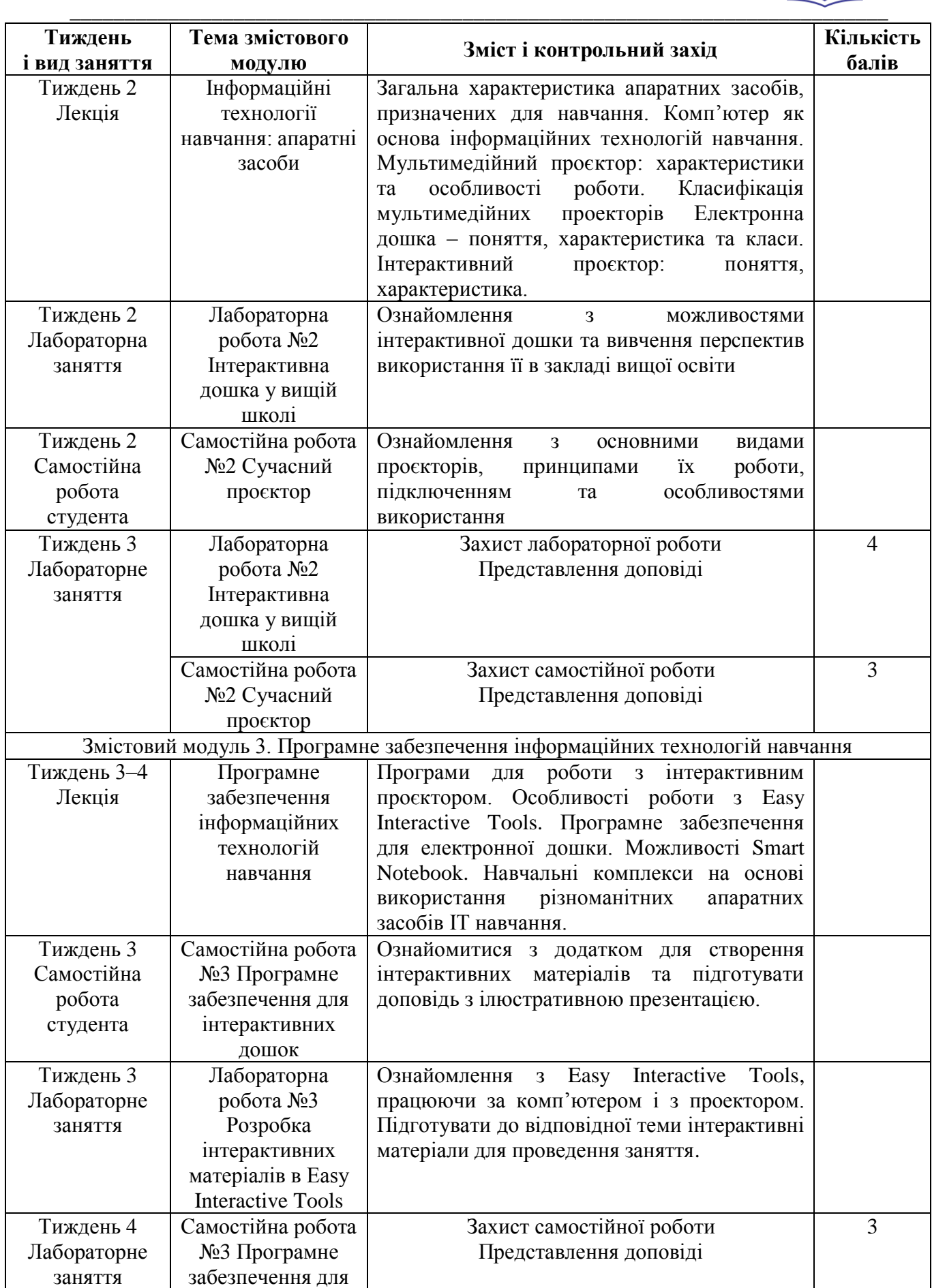

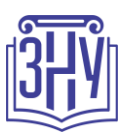

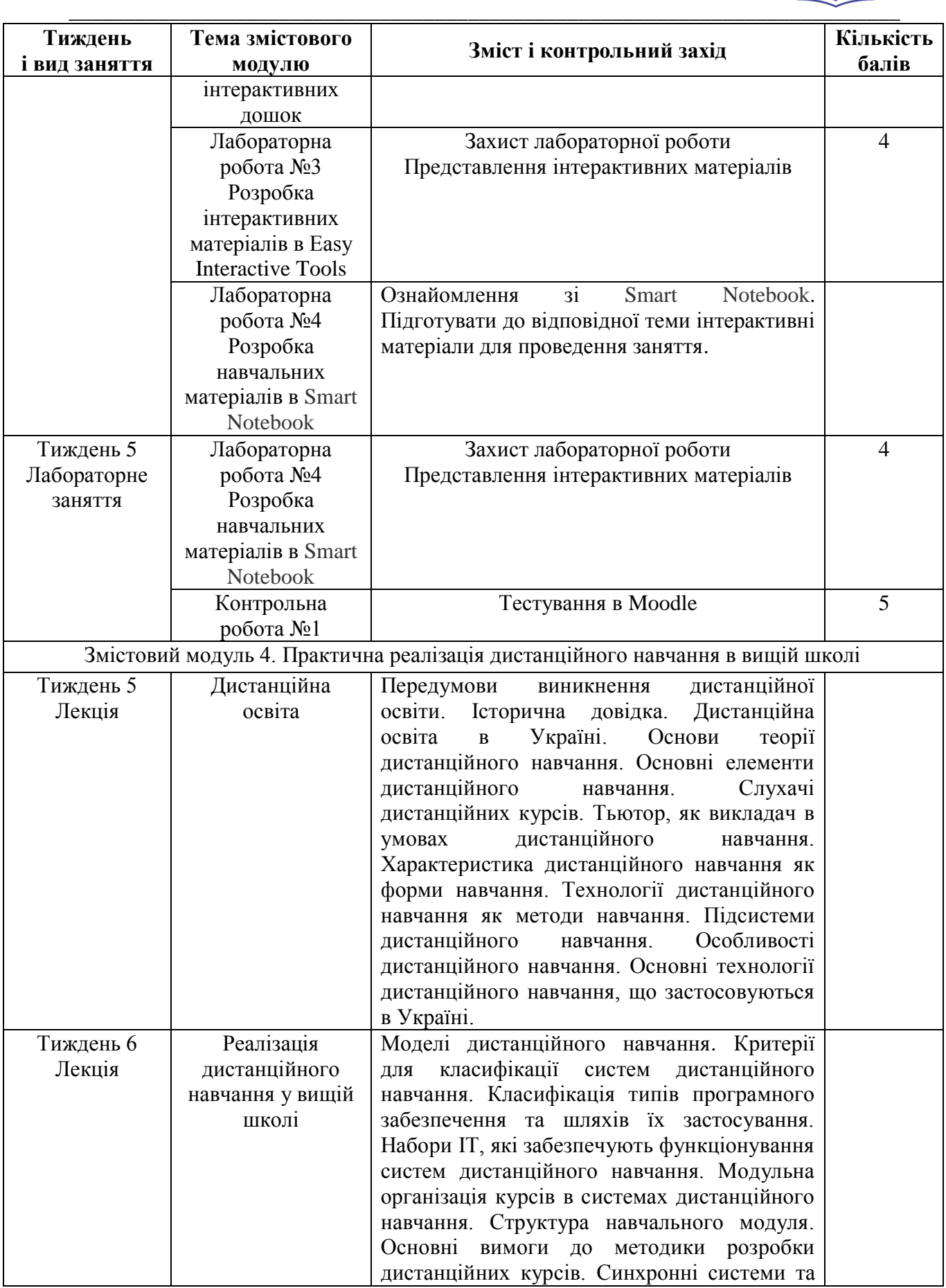

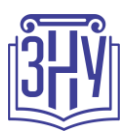

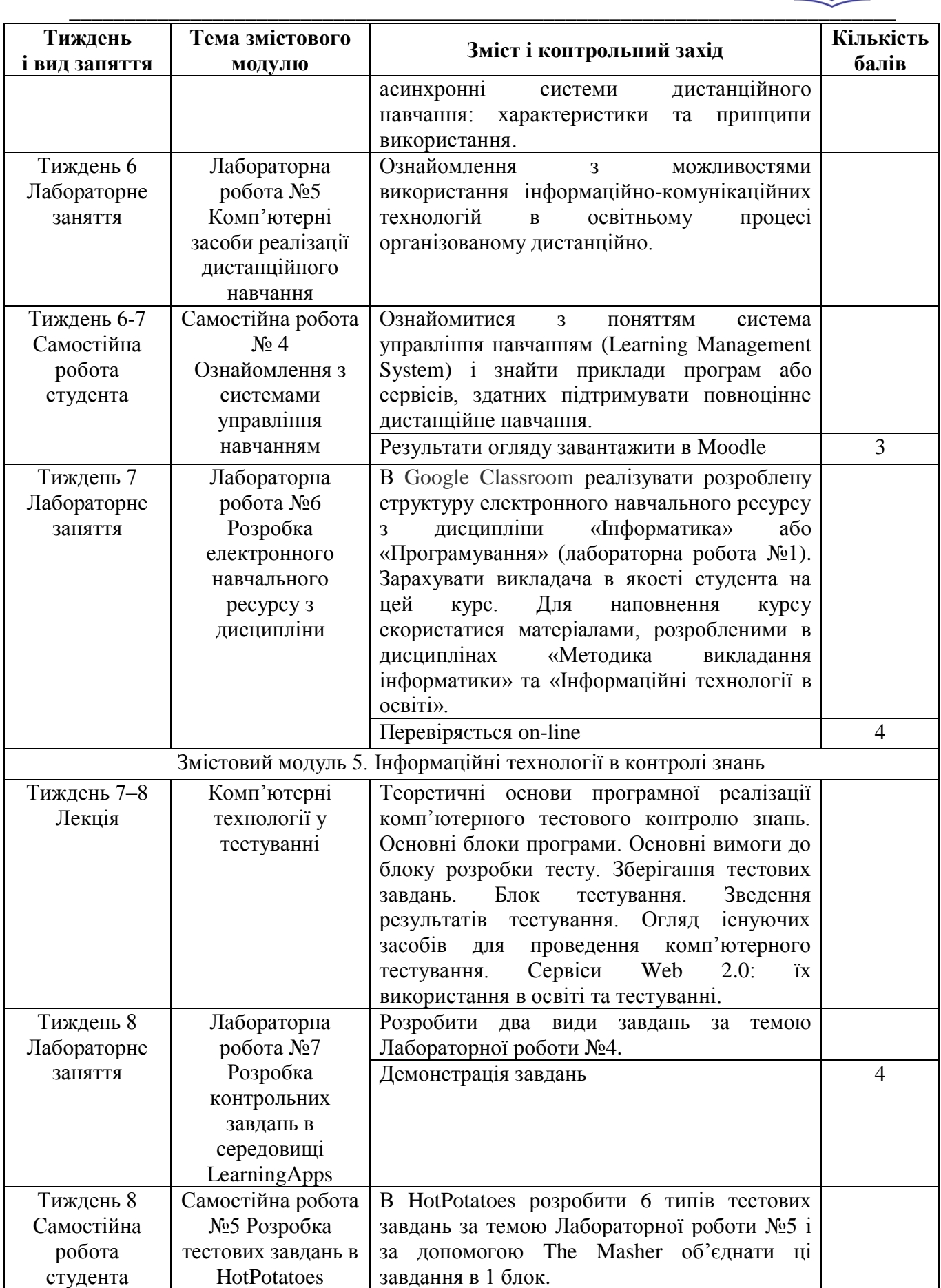

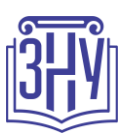

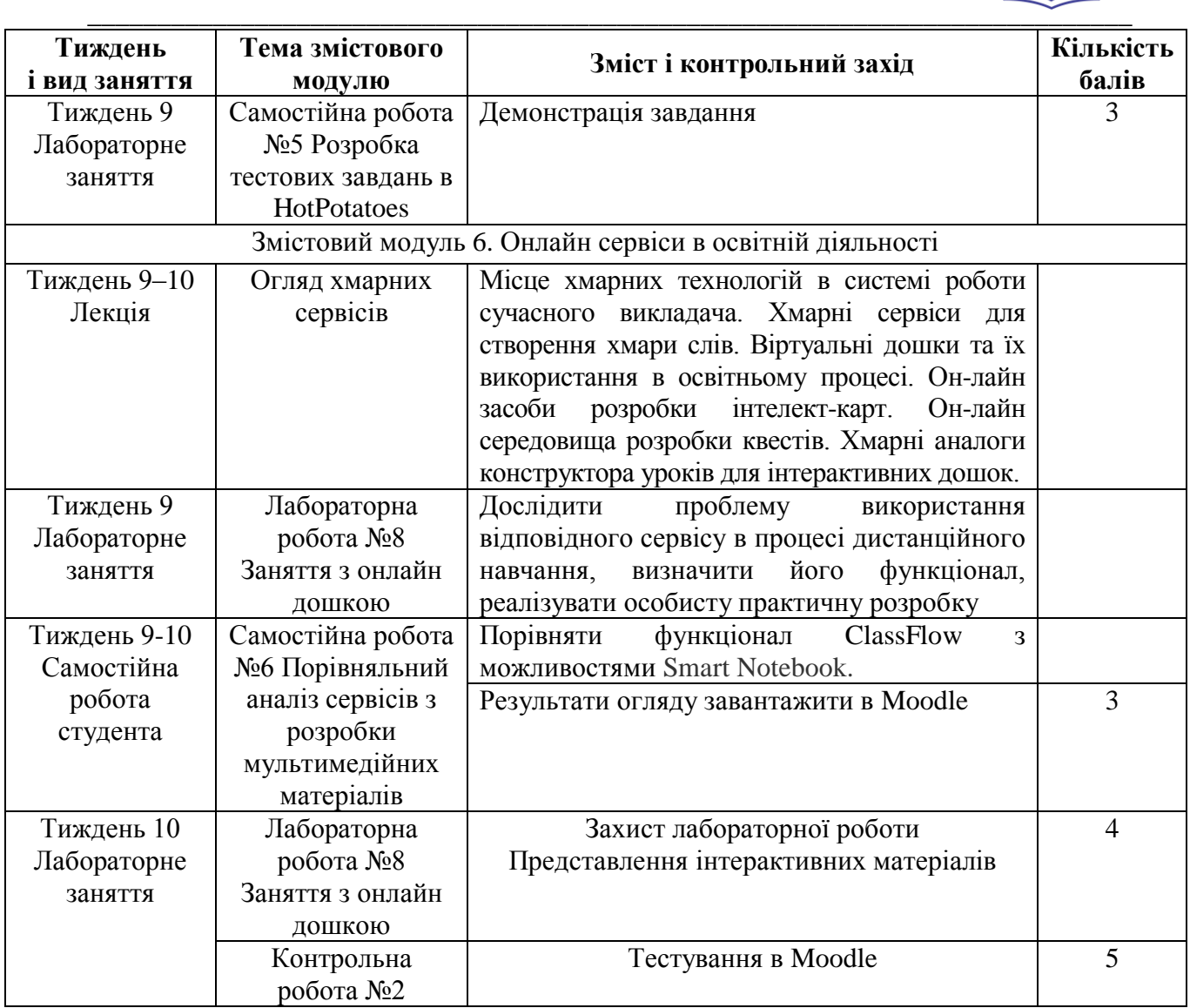

### **ОСНОВНІ ДЖЕРЕЛА**

- 1. Алгоритмічна мова Паскаль : навч. посіб. / уклад. Д. Д. Татарчук. Київ : Політехніка, 2006. 85 с.
- 2. Долюк Д., Порхун А. Створення інтерактивних моделей в середовищі GeoGebra : метод. реком. для вчителів. Вінниця : [б.в.], 2013. 62 с.
- 3. Інформатика. Комп'ютерна техніка. Комп'ютерні технології / під ред. Г. А. Шинкаренко. Київ : Каравела, 2011. 592 с.
- 4. Истомин Е. П., Новиков В. В., Новикова М. В. Высокоуровневые методы информатики и программирования : учебник. Санкт-Петербург : ООО «Андреевский издательский дом», 2006. 228 с.
- 5. Караванова Т. П. Інформатика: основи алгоритмізації та програмування : 777 задач з рекомендаціями та прикладами / за заг. ред. М. З. Згуровського. Київ : Генеза, 2006. 286 с.
- 6. Ковалюк Т. В. Основи програмування. Київ : Видавнича група BHV, 2005. 384 с.
- 7. Корчук О. Ю., Косяк В. І. Основи інформатики та обчислювальної техніки : навч. посіб. Київ : НАУ, 2018. 160 с.
- 8. Матвіїшина Н. В., Пшенична О. С. Інформатика та комп'ютерна техніка: табличний процесор Excel : навч. посіб. частина ІІ. Запоріжжя : ЗНУ, 2009. 82 с.

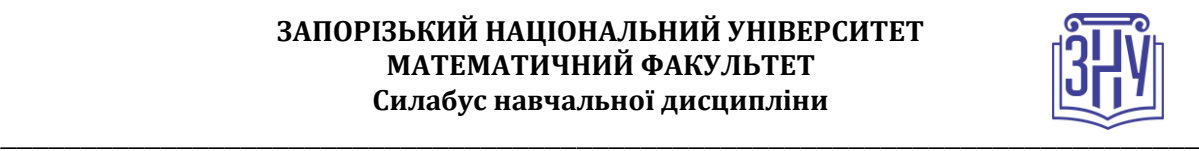

9. Маценко В. Г. Комп'ютерна графіка : Навчальний посібник. Чернівці : Рута, 2009 343 с.

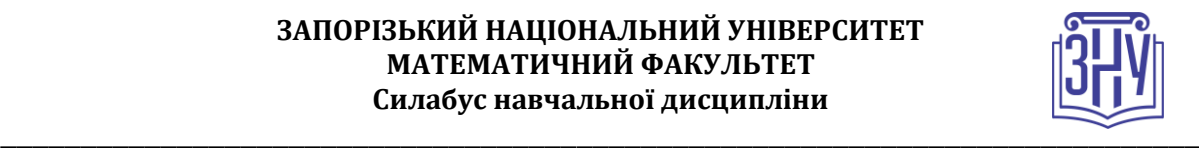

### **Відвідування занять. Регуляція пропусків.**

Відвідування усіх занять є обов'язковим. Студенти зобов'язані дотримуватися усіх строків, визначених для виконання усіх видів робіт, передбачених даною дисципліною. Пропуски та запізнення на заняття є недопустимими.

### **Політика академічної доброчесності**

Недопустимо списування та плагіат, а також несвоєчасне виконання поставленого завдання. При використанні інформації необхідно дотримуватися норм цитування. Неприпустиме складання роботи, виконаної іншою особою.

### **Використання комп'ютерів/телефонів на занятті**

Використання мобільних телефонів, ноутбуків та інших гаджетів під час лекційних та лабораторних занять дозволяється виключно у навчальних цілях (з активованим режимом «без звуку»).

Під час виконання поточних тестів та підсумкового контролю використання гаджетів заборонено.

### **Комунікація**

Комунікація викладача зі студентами здійснюється в СЕЗН Moodle (форум курсу, приватні повідомлення)

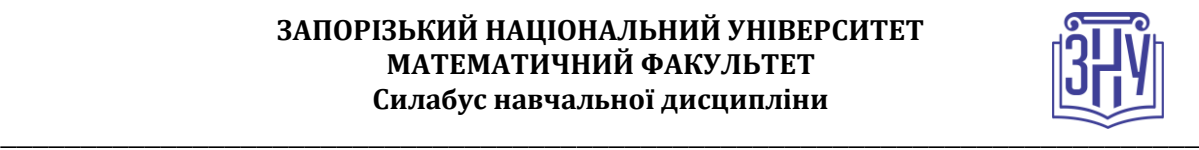

# **ДОДАТОК ДО СИЛАБУСУ ЗНУ – 2020-2021 рр.**

### **ГРАФІК НАВЧАЛЬНОГО ПРОЦЕСУ 2020-2021 н. р.** *(*[http://sites.znu.edu.ua/navchalnyj\\_viddil/1635.ukr.html](http://sites.znu.edu.ua/navchalnyj_viddil/1635.ukr.html)*)*

**АКАДЕМІЧНА ДОБРОЧЕСНІСТЬ.** Студенти і викладачі Запорізького національного університету несуть персональну відповідальність за дотримання принципів академічної доброчесності, затверджених **Кодексом академічної доброчесності ЗНУ:** [https://tinyurl.com/ya6yk4ad.](https://tinyurl.com/ya6yk4ad) Декларація академічної доброчесності здобувача вищої освіти (додається в обов'язковому порядку до письмових кваліфікаційних робіт, виконаних здобувачем, та засвідчується особистим підписом): [https://tinyurl.com/y6wzzlu3.](https://tinyurl.com/y6wzzlu3)

**НАВЧАЛЬНИЙ ПРОЦЕС ТА ЗАБЕЗПЕЧЕННЯ ЯКОСТІ ОСВІТИ.** Перевірка набутих студентами знань, навичок та вмінь (атестації, заліки, іспити та інші форми контролю) є невід'ємною складовою системи забезпечення якості освіти і проводиться відповідно до Положення про організацію та методику проведення поточного та підсумкового семестрового контролю навчання студентів ЗНУ: <https://tinyurl.com/y9tve4lk>**.**

**ПОВТОРНЕ ВИВЧЕННЯ ДИСЦИПЛІН, ВІДРАХУВАННЯ.** Наявність академічної заборгованості до 6 навчальних дисциплін (в тому числі проходження практики чи виконання курсової роботи) за результатами однієї екзаменаційної сесії є підставою для надання студенту права на повторне вивчення зазначених навчальних дисциплін. Порядок повторного вивчення визначається Положенням про порядок повторного вивчення навчальних дисциплін та повторного навчання у ЗНУ: [https://tinyurl.com/y9pkmmp5.](https://tinyurl.com/y9pkmmp5) Підстави та процедури відрахування студентів, у тому числі за невиконання навчального плану, регламентуються Положенням про порядок переведення, відрахування та поновлення студентів у ЗНУ: [https://tinyurl.com/ycds57la.](https://tinyurl.com/ycds57la)

**НЕФОРМАЛЬНА ОСВІТА.** Порядок зарахування результатів навчання, підтверджених сертифікатами, свідоцтвами, іншими документами, здобутими поза основним місцем навчання, регулюється Положенням про порядок визнання результатів навчання, отриманих у неформальній освіті: [https://tinyurl.com/y8gbt4xs.](https://tinyurl.com/y8gbt4xs)

**ВИРІШЕННЯ КОНФЛІКТІВ.** Порядок і процедури врегулювання конфліктів, пов'язаних із корупційними діями, зіткненням інтересів, різними формами дискримінації, сексуальними домаганнями, міжособистісними стосунками та іншими ситуаціями, що можуть виникнути під час навчання, регламентуються Положенням про порядок і процедури вирішення конфліктних ситуацій у ЗНУ: [https://tinyurl.com/ycyfws9v.](https://tinyurl.com/ycyfws9v) Конфліктні ситуації, що виникають у сфері стипендіального забезпечення здобувачів вищої освіти, вирішуються

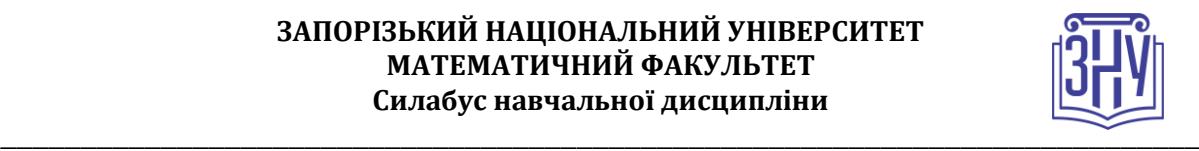

стипендіальними комісіями факультетів, коледжів та університету в межах їх повноважень, відповідно до: Положення про порядок призначення і виплати академічних стипендій у ЗНУ: [https://tinyurl.com/yd6bq6p9;](https://tinyurl.com/yd6bq6p9) Положення про призначення та виплату соціальних стипендій у ЗНУ: [https://tinyurl.com/y9r5dpwh.](https://tinyurl.com/y9r5dpwh)

**ПСИХОЛОГІЧНА ДОПОМОГА.** Телефон довіри практичного психолога (061)228-15-84 (щоденно з 9 до 21).

**ЗАПОБІГАННЯ КОРУПЦІЇ.** Уповноважена особа з питань запобігання та виявлення корупції (Воронков В. В., 1 корп., 29 каб., тел. +38 (061) 289-14-18).

**РІВНІ МОЖЛИВОСТІ ТА ІНКЛЮЗИВНЕ ОСВІТНЄ СЕРЕДОВИЩЕ.**  Центральні входи усіх навчальних корпусів ЗНУ обладнані пандусами для забезпечення доступу осіб з інвалідністю та інших маломобільних груп населення. Допомога для здійснення входу у разі потреби надається черговими охоронцями навчальних корпусів. Якщо вам потрібна спеціалізована допомога, будь-ласка, зателефонуйте (061) 228-75-11 (начальник охорони). Порядок супроводу (надання допомоги) осіб з інвалідністю та інших маломобільних груп населення у ЗНУ: [https://tinyurl.com/ydhcsagx.](https://tinyurl.com/ydhcsagx)

**РЕСУРСИ ДЛЯ НАВЧАННЯ. Наукова бібліотека**: [http://library.znu.edu.ua.](http://library.znu.edu.ua/) Графік роботи абонементів: понеділок – п`ятниця з 08.00 до 17.00; субота з 09.00 до 15.00.

### **ЕЛЕКТРОННЕ ЗАБЕЗПЕЧЕННЯ НАВЧАННЯ (MOODLE): https://moodle.znu.edu.ua**

Якщо забули пароль/логін, направте листа з темою «Забув пароль/логін» за адресами:

для студентів ЗНУ - moodle.znu@gmail.com, Савченко Тетяна Володимирівна

для студентів Інженерного інституту ЗНУ - alexvask54@gmail.com, Василенко Олексій Володимирович

У листі вкажіть: прізвище, ім'я, по-батькові українською мовою; шифр групи; електронну адресу.

Якщо ви вказували електронну адресу в профілі системи Moodle ЗНУ, то використовуйте посилання для відновлення паролю https://moodle.znu.edu.ua/mod/page/view.php?id=133015.

**Центр інтенсивного вивчення іноземних мов**: http://sites.znu.edu.ua/child-advance/

**Центр німецької мови, партнер Гете-інституту**: https://www.znu.edu.ua/ukr/edu/ocznu/nim

**Школа Конфуція (вивчення китайської мови)**: http://sites.znu.edu.ua/confucius